## Stat 571 - HW10 - Nathanael Fillmore

- 1. (a) Minimum is at 150.
	- (b) Value at minimum is 0.10.
	- (c) The minimum is in the middle of the graph, as opposed to being at one extreme.
	- (d) 146, 154.
	- (e) The minimum occurs as  $\mu \rightarrow \infty$  and is 0.1 at  $\mu = 150$ :

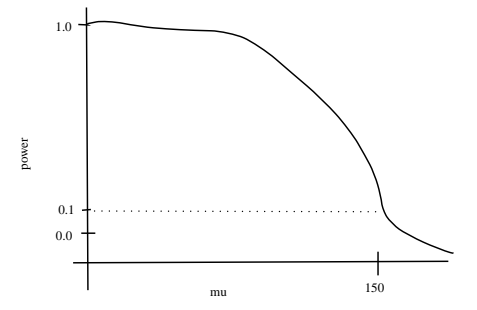

(f) The curve is tighter around the minimum, i.e., there is more power because the sample size is bigger:

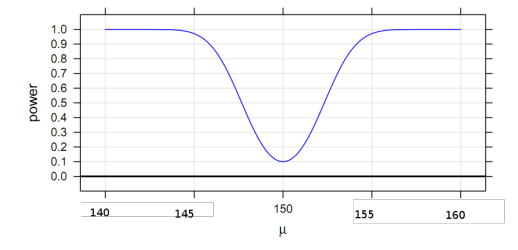

(g) The value at minimum 0.05 instead of 0.10:

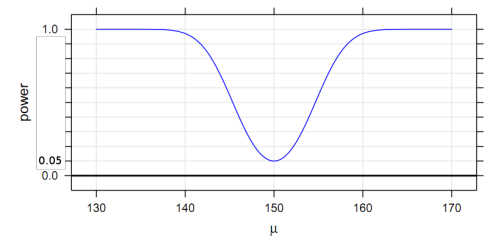

## 2. Please see attached sheets.

3. (a) >  $c = read.csv("cichlids.csv")$ > str(c) 'data.frame': 11 obs. of 2 variables: \$ Status: Factor w/ 2 levels "NT", "T": 1 1 1 1 1 1 2 2 2 2 ... \$ mRNA : num 0.504 0.432 0.744 0.792 0.672 ...

> plot(xyplot(Status~mRNA, data=c, pch=16))

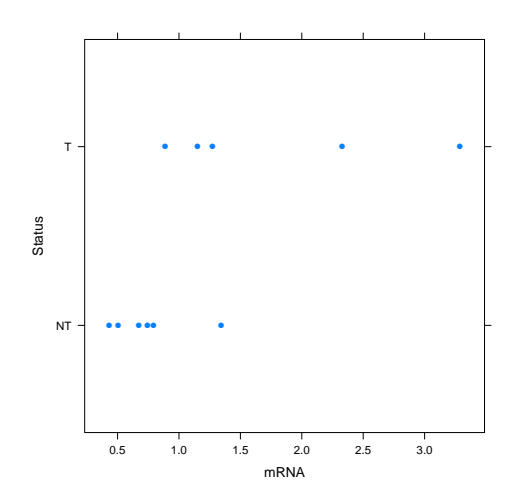

 $(b)$  > plot(xyplot(Status~log(mRNA), data=c, pch=16))

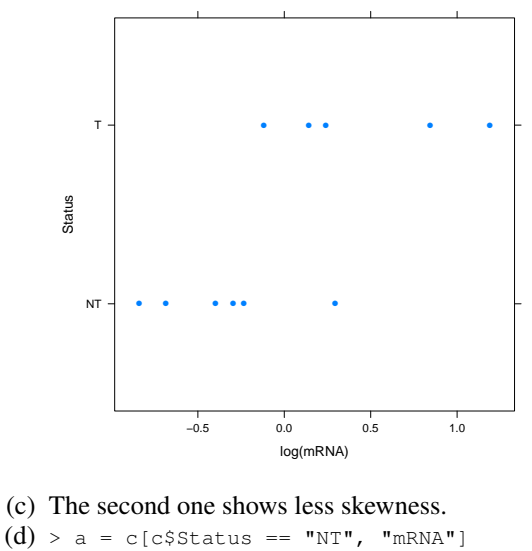

```
> b = c[c$Status == "T", "mRNA"]> o = t.test(a, b, paired=FALSE)
   > o$conf.int
   [1] -2.2631808 0.1879808
   attr(,"conf.level")
   [1] 0.95
(e) > a = log(c[c$Status == "NT", "mRNA"])
   > b = log(c[c$Status == "T", "mRNA"])> o = t.test(a, b, paired=FALSE)
   > exp(o$conf.int)
   [1] 0.2227028 0.8728930
   attr(,"conf.level")
   [1] 0.95
```
(f) The intervals are substantially different. The second one looks more reasonable, since based on the plots it seems that T "definitely" has a bigger mean than NT.